**FAQ-Artikel-Ausdruck**

## Wie kann ich ein Restguthaben auf eine Ersatzkarte übertragen lassen? 18.05.2024 08:16:29

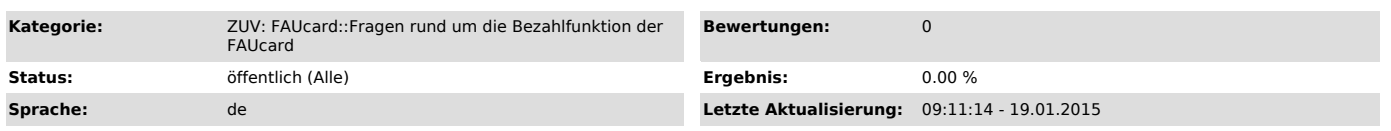

## *Symptom (öffentlich)*

## *Problem (öffentlich)*

Ich habe eine Ersatzkarte bekommen. Auf der Ersatzkarte ist aber nicht das Restguthaben meiner alten Karte vorhanden. Wie kann ich ein Restguthaben auf eine Ersatzkarte übertragen lassen?

## *Lösung (öffentlich)*

Ihr Restguthaben wird automatisch 5 Wochen nach Erstellung Ihrer Ersatzkarte im System zum Aufbuchen auf Ihre neue Karte bereit gestellt. Das heißt:<br>Nach fünf Wochen können Sie an einen beliebigen Geldaufwerter des Student Kartenguthaben gutgeschrieben.

Sollte Sie das Restguthaben 5 Wochen nach Ausstellung Ihrer Ersatzkarte nicht an einem Geldaufwerter aufgebuchen können, wenden Sie sich bitte an die Mitarbeiter und Mitarbeiterinnen des Studentenwerks - die FAU hat keinen Zugang zu Ihrer Geldbörse. Mehr Informationen zum Bezahlsystem des<br>Studentenwerks finden Sie hier ["http://www.studentenwerk.uni-erlangen.de/verpfleg

Bitte beachten Sie: Das Studentenwerk kann ausschließlich Guthaben übertragen, die sich auf der Geldbörse Ihrer Karte befanden. Mit der FAUcard<br>gezahlte Guthaben, Waren oder Dienstleistungen können nur vom Empfänger des Be